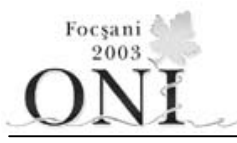

#### **asmin Sursa : asmin.c, asmin.cpp sau asmin.pas**

Se consideră un arbore (graf conex aciclic) cu **N** vârfuri, fără rădăcină fixată. Drept rădăcină, poate fi ales oricare dintre vârfuri. Să presupunem că a fost ales vârful cu numărul **T**. Între oricare vârf şi **T** există un drum unic care conţine fiecare vârf al arborelui cel mult o singură dată (un drum între vârfurile **i** şi **j** este o secvenţă de vârfuri, care începe cu **i**, se termină cu **j**, iar între oricare două vârfuri consecutive există o muchie în arbore). Fiecărui vârf **i(**inclusiv **T)** trebuie să i se asocieze o valoare **Vi**, mai mare sau egală cu **0**, astfel încât suma valorilor vârfurilor de pe drumul dintre **i** şi rădăcina **T**, împărţită la **K**, să dea restul **Ri**. Se definește costul arborelui cu rădăcina fixată în  $T$ ,  $C_T$ , ca fiind suma valorilor asociate fiecărui nod. Dintre toate posibilitățile de alegere a valorilor  $v_i$  care respectă condiția precizată anterior, se va alege aceea pentru care  $C_T$  este minim.

Se constată ușor că alegând alt vârf drept rădăcină, de exemplu, vârful **S** (diferit de **T**), C<sub>s</sub> nu este neapărat egal cu  $C_T$ .

#### **Cerinţă**

Dându-se un arbore cu **N** vârfuri, un număr întreg **K** şi valorile **Ri**, **i=1,2,..,N**, corespunzătoare fiecărui vârf, determinați acele vârfuri **T** care pot fi alese drept rădăcină, pentru care costul  $C_T$  este minim (adică  $C_T \leq C_s$ , oricare ar fi **S** diferit de **T**), precum și costul respectiv.

#### **Date de intrare**

 Pe prima linie a fişierului de intrare **asmin.in** se află **2** valori întregi: **N** şi **K**. Pe următoarele **N-1** linii se află câte două numere întregi **a b**, separate printr-un spaţiu, având semnificaţia că există muchie între vârfurile **a** şi **b**. Vârfurile sunt numerotate de la **1** la **N**. Pe următoarea linie se află **N** numere întregi, reprezentând valorile **Ri**, **i=1**,**2**,..,**N**.

#### **Date de ieşire**

 Pe prima linie a fişierului de ieşire **asmin.out** se vor afişa două valori întregi: **C** şi **M**. **C** reprezintă costul minim posibil al arborelui. **M** reprezintă numărul de vârfuri care pot fi alese drept rădăcină şi pentru care se obţine costul **C**. Pe a doua linie se află **M** numere întregi separate prin câte un spaţiu, scrise în ordine crescătoare, reprezentând numerele vârfurilor ce pot fi alese ca rădăcină astfel încât să se obţină costul **C**.

#### **Restricţii şi precizări**

- **2 ≤ N ≤ 16000**
- **2 ≤ K ≤ 1000**
- **0 ≤ Ri ≤ K-1**
- Cel puţin **40%** din testele folosite la evaluare vor avea **N ≤ 1000**

#### **Exemplu**

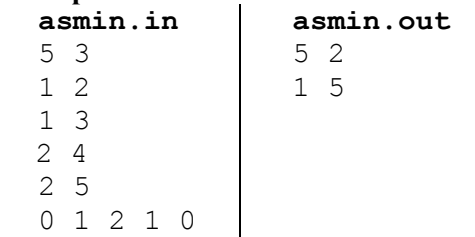

**Timp maxim de executie**: 0.2 secunde/test (atât sub Windows, cât şi sub Linux)

Cei doi arbori obţinuţi (împreună cu valorile asociate vârfurilor) sunt următorii:

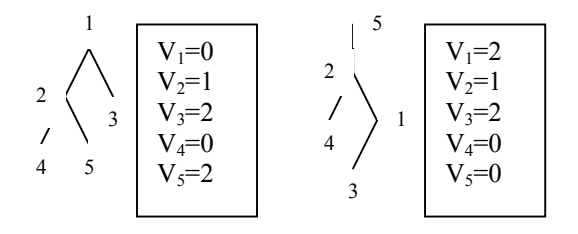

# **căutare Sursa: cautare.c, cautare.cpp sau cautare.pas**

Ştim cu toţii ce este un arbore binar de căutare. Este acel arbore binar în care informaţia din orice nod este mai mare decât informatiile nodurilor din subarborele stâng al nodului respectiv și mai mică decât cele din subarborele drept. Când se caută o informație într-un arbore binar de căutare, începem din rădăcina arborelui și comparăm cu informația din rădăcină. Dacă informația căutată e mai mică decât informația din rădăcină, se continuă căutarea în subarborele stâng, iar dacă e mai mare în subarborele drept. Dacă cele două informații sunt egale căutarea se termină cu succes. Dacă în direcția în care continuăm căutarea (stânga sau dreapta) subarborele nu mai are noduri înseamnă că informaţia căutată nu se găseşte în arbore. Evident, numărul de comparaţii efectuate la o căutare depinde de distanţa dintre rădăcină și nodul în care se găsește informația, respectiv cel la care putem decide că informația nu se află în arbore. Ce s-ar întâmpla dacă înainte de a construi arborele binar de căutare am ști ce informații urmează să fie căutate în el? Nu cumva am putea construi arborele în așa fel încât să minimizăm numărul de comparații efectuate?

De exemplu cu informaţiile 1, 2 şi 3 putem construi un arbore binar de căutare în următoarele 3 moduri (din totalul de 5 posibile):

Dacă vom căuta informaţiile (1, 1, 3, 1, 2), atunci timpul total de căutare este pentru arborele din stânga  $1+1+3+1+2 = 8$ , pentru arborele din centru  $2+2+2+2+1 = 9$ , iar pentru arborele din dreapta  $3+3+1+3+2=12$ 

Deci arborele din stânga este cel adecvat pentru căutările noastre, iar timpul total de căutare minim este 8.

De remarcat că dacă se caută o informație care nu există în arbore atunci numărul de comparații efectuate la căutare este egal cu nivelul ultimului nod interogat. De exemplu, dacă se caută informația 4 pe cei trei arbori atunci timpii vor fi: 3, 2, respectiv 1 (de la stânga la dreapta).

## **Cerinţă**

Scrieți un program care, pentru anumite informații căutate, determină timpul total de căutare minim.

## **Date de intrare**

Din fişierul **cautare.in** se citeşte de pe prima linie numărul T de teste. În fişier urmează cele T teste. Pentru fiecare test în fişier sunt scrise următoarele linii:

- prima linie conţine N, numărul de noduri ale arborelui de căutare şi M numărul de interogări, separate prin spaţiu;
- pe următoarea linie urmează N numere întregi distincte, separate prin câte un spaţiu, reprezentând informaţiile din nodurile arborelui
- pe fiecare dintre următoarele M linii sunt câte 2 numere întregi separate printr-un spaţiu, reprezentând un număr căutat şi respectiv de câte ori a fost căutat (între 1 şi 100).

# **Date de ieşire**

În fişierul **cautare.out** se va scrie, pentru fiecare test câte o linie care conţine timpul total minim de căutare pentru interogările din testul respectiv.

# **Restricţii**

- 0<T, N<101; 0<M<1001
- $-$  informatiile nodurilor arborelui sunt numere întregi din intervalul  $[-10000, 10000]$
- $-$  informatiile căutate sunt numere întregi din intervalul  $[-1000000, 1000000]$  si pot fi căutate de un număr de ori cuprins între 1 şi 100.

## **Exemplu**

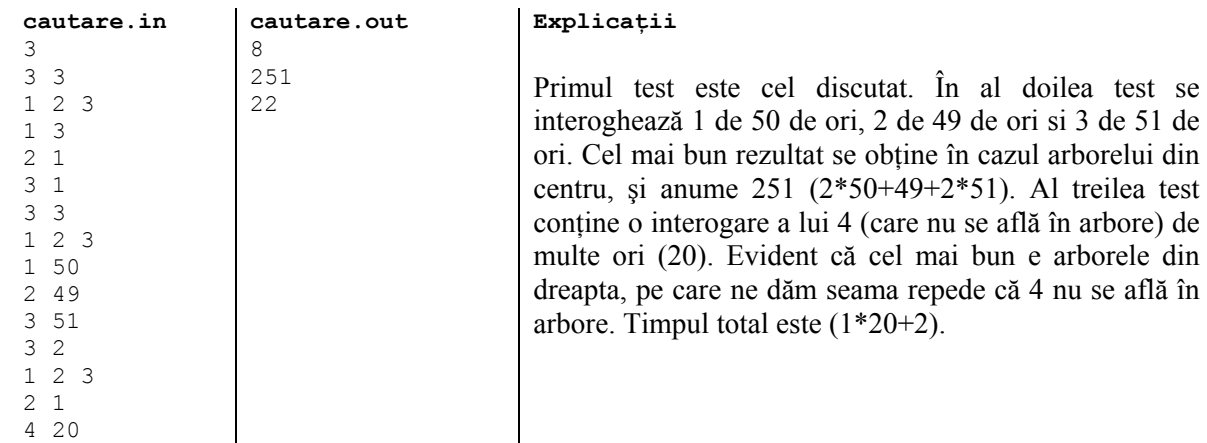

## **Observaţii**:

- Pentru un fişier se ia punctajul maxim dacă toate testele din fişier sunt corecte, altfel 0 puncte.
- Pentru 5 fisiere de test (din 10)  $T < 4$ .

**Timpul maxim de execuţie pentru un fişier de test**: 1.5 secunde/Windows respectiv 0.3 secunde/Linux.

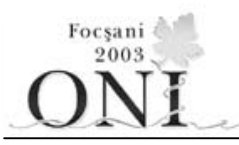

# **a007 Sursa: a007.c, a007.cpp sau a007.pas**

Agentul **007** are de distrus o tabără de terorişti. Tabăra de terorişti este formată din mai multe obiective (depozite de muniţie, pavilioane pentru terorişti, etc.), considerate punctiforme în plan. Agentul **007** primeşte de la serviciul de informatii o hartă cu **n** obiective din tabăra teroristilor, date prin coordonatele carteziene. Pe lângă hartă, agentul **007** mai primeşte şi o armă specială (construită pentru această misiune). Arma primită are două țevi și permite tragerea simultană pe aceeași direcție (rectilinie), dar în sens invers a două rachete cu aceeasi viteză. După ce se trage cu arma, odată cu atingerea unei tinte explodează și cealaltă rachetă (chiar dacă aceasta din urma nu şi-a atins ţinta).

#### **Cerinţă**

Agentul 007 vrea să distrugă tabăra cât mai repede și cu cât mai puține rachete, pentru acest lucru el studiază posibilitatea să se aşeze **într-un punct** din tabără (diferit de obiective) care să permită trageri eficace, adică la fiecare tragere să distrugă câte două obiective simultan.

Determinaţi dacă este posibil să se găsească un astfel de punct.

#### **Date de intrare**

În fişierul **a007.in** pe prima linie se află numărul de teste **k**, după care urmează date pentru fiecare test. Pentru fiecare test pe o linie se află **n**, iar pe următoarele **n** linii sunt coordonatele obiectivelor din tabăra teroriștilor (separate printr-un spațiu în ordinea abscisă ordonată).

#### **Date de ieşire**

În fişierul **a007.out** se vor scrie **k** linii, pe fiecare linie se va scrie **1**, dacă există soluţie şi **0** dacă nu există soluție. În cazul în care există soluție se va scrie în continuare pe aceeași linie separate, printr-un spațiu coordonatele punctului cerut (numere reale trunchiate la 4 zecimale, în ordinea abscisă ordonată).

#### **Restricţii**

**0 ≤ n ≤ 10000 1 ≤ k ≤ 3** 

coordonatele punctelor sunt întregi din intervalul [-10000, 10000]

#### **Observaţie**

Un obiectiv este distrus dacă racheta explodează exact în punctul corespunzător lui.

#### **Exemplu**

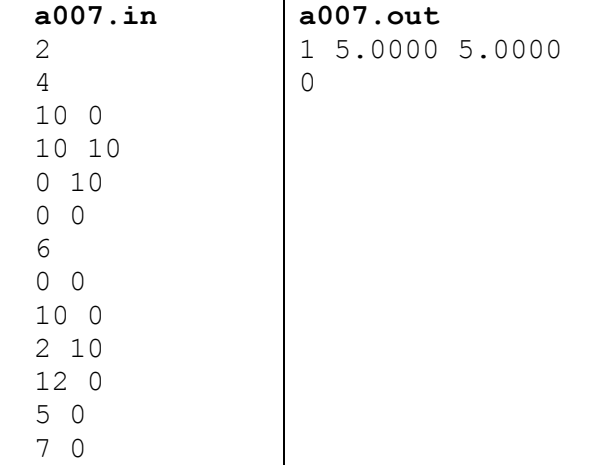

**Timp maxim de executie/test 0.2 secunde** (pentru Windows si Linux)

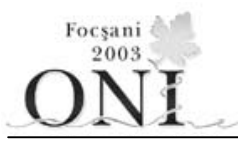

# **inter Sursa : inter.c, inter.cpp sau inter.pas**

În tara *Smar* sunt **N** autostrăzi, sub forma unor drepte în plan. Se știe că la intersecții de drumuri (care includ și autostrăzi) există un risc ridicat de accidente. De aceea politiștii din această tară au hotărât stabilirea unei zone compacte care să includă toate intersecțiile și în care să se supravegheze atent circulaţia. Din motive financiare zona trebuie să fie de perimetru minim.

# **Cerinţă**

Scrieţi un program care să determine aria zonei de supraveghere alese.

## **Date de intrare**

Din fişierul **inter.in** se va citi de pe prima linie numărul de autostrăzi, iar de pe fiecare dintre următoarele **N** linii câte patru numere reale, separate prin câte un spațiu, reprezentând coordonatele a două puncte distincte ce determină câte o dreaptă. Ele sunt date în ordinea **X1 Y1 X2 Y2**, adică abscisa şi ordonata punctului 1, apoi abscisa şi ordonata punctului 2.

# **Date de ieşire**

În fişierul **inter.out** se va scrie pe prima linie un singur număr real, cu două zecimale exacte (cu trunchiere), reprezentând aria zonei alese pentru supraveghere.

## **Restricţii şi precizări**

- $\blacksquare$  Între oricare două autostrăzi există fix o intersectie.
- Aria suprafeței de supraveghere este strict pozitivă pentru datele de test.
- 5 teste din 10 vor avea  $N < 501$ .
- $2 < N < 5001$

## **Exemplu**

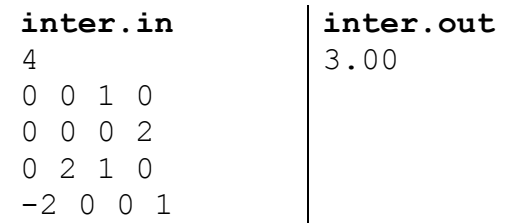

**Timp maxim de execuţie/test : 0.2 secunde pentru Linux, 1.5 secunde pentru Windows.** 

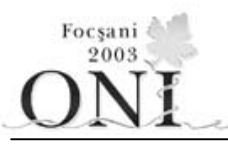

# **nr Sursa : nr.c, nr.cpp sau nr.pas**

Fie x un număr natural cu exact n cifre scris în baza 10.

# **Cerinţă**

Scrieți un program care să determine cel mai mic număr natural strict mai mare decât x, care are aceleaşi cifre ca şi numărul x şi care este palindrom.

# **Date de intrare**

Fișierul de intrare nr. in conține două linii. Pe prima linie este scris n, numărul de cifre ale numărului x. Pe cea de a doua linie sunt scrise cele n cifre ale lui x.

# **Date de ieşire**

Fişierul de ieşire nr.out conţine o singură linie pe care se află cel mai mic număr natural strict mai mare decât x, care are aceleaşi cifre ca şi numărul x şi care este palindrom. Dacă nu există soluție pe prima linie a fișierului de ieșire va fi scrisă valoarea 0.

# **Restricţii**

- 2≤n≤1000
- Numim palindrom un număr care citit de la stânga la dreapta, cât şi de la dreapta la stânga este acelaşi (de exemplu 1331, 12321, etc).
- Prima cifră a unui număr trebuie să fie nenulă.
- Prin aceleasi cifre se înțelege că fiecare cifră de la 0 la 9 apare în rezultat de același număr de ori ca şi în numărul x.

# **Exemple**

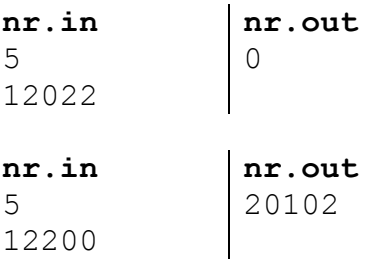

**Timp maxim de execuție**: 0.1 secunde/test (atât sub Windows cât și sub Linux).

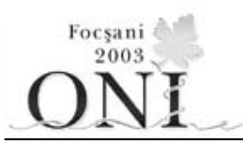

#### proc Sursa : proc.c, proc.cpp sau proc.pas

O aplicaţie ce trebuie executată pe un calculator multi-procesor constă din **N** fragmente de cod independente, ce pot fi rulate în paralel. Fiecare fragment trebuie executat în totalitate pe un singur procesor. Din dorinta de a paraleliza cât mai mult aplicatia, fragmentele de cod au dimensiuni mici și, în consecintă, timpi de executie mici. Mai precis, execuţia fiecărui fragment durează **UNUL** sau **DOUĂ** cicluri de ceas pe un procesor de tipul **Pentium IV**.

Sistemul pe care urmează să fie executată aplicaţia constă din **P** procesoare. Spre deosebire de majoritatea sistemelor de acest fel, însă, cele **P** procesoare au viteze de executie diferite. Primul procesor este un **Pentium IV** şi este cel mai rapid. Al doilea procesor este de două ori mai lent decât primul, al treilea de trei ori mai lent … al **i**-lea procesor este de **i** ori mai încet decât primul. În aceste condiţii, timpul de execuţie al fiecărui fragment de cod diferă, în functie de procesorul pe care va fi executat. Să prespunem că un segment de cod are timpul de execuţie **T** (unde **T** este **1** sau **2**) pe primul procesor. Atunci pe un procesor **i**, timpul său de executie va fi **i**\*T.

#### **Cerinţă**

Ştiind că fragmentele de cod pot fi executate în orice ordine şi pe orice procesor şi că orice procesor poate executa, la un moment dat, un singur fragment de cod, determinați timpul minim după care se va termina execuția aplicației (adică a tuturor fragmentelor de cod). Timpul după care se termină aplicația este egal cu maximul dintre timpii după care fiecare procesor redevine disponibil. Timpul după care un procesor redevine disponibil este egal cu suma timpilor de execuție a fragmentelor de cod rulate pe procesorul respectiv.

#### **Date de intrare**

Prima (și singura) linie a fișierului de intrare **proc.in** conține trei numere întregi, separate prin spații: **N** – numărul de fragmente de cod,  $\kappa$  – numărul de fragmente de cod care au timpul de execuție pe un Pentium IV egal cu **1** (implicit, **N-K** au timpul de executie egal cu **2**) si **P** – numărul de procesoare ale sistemului.

#### **Date de ieşire**

Fisierul **proc.** out va conține o singură linie pe care se află timpul minim după care se termină de executat aplicaţia.

#### **Restricţii şi precizări**

- **0 ≤ K ≤ N ≤ 1 000 000 000**
- **1 ≤ P ≤ 65 535**
- **Cel puţin 40% din teste vor avea N ≤ 2 000 şi P ≤ 2 000.**
- **Cel puţin 70% din teste vor avea N ≤ 65 535 şi P ≤ 16 383.**

#### **Exemplu**

```
proc.in proc.out 
4 3 2 4
```
#### **Explicaţie**

Pe primul procesor se execută un fragment de cod cu timpul de executie (calculat pe un Pentium IV) egal cu **1** şi un fragment de cod cu timpul de execuţie egal cu **2 =>** timpul după care acest procesor devine disponibil este **1\*1 + 1\*2 = 3**. Pe al doilea procesor se execută două fragmente de cod cu timpul de execuţie (calculat pe un Pentium IV) egal cu **1 =>** timpul după care acest procesor devine disponibil este **2** [numărul de fragmente] **\* (2\*1)** [timpul de execuţie al fiecărui fragment pe procesorul **2**] **= 4**.

**Timp maxim de executie**: 0.2 secunde/test pentru Linux si 1.5 secunde/test pentru Windows.